# <span id="page-0-2"></span><span id="page-0-1"></span>**imputeTS: Time Series Missing Value Imputation in R**

*by Steffen Moritz and Thomas Bartz-Beielstein*

**Abstract** The **imputeTS** package specializes on univariate time series imputation. It offers multiple state-of-the-art imputation algorithm implementations along with plotting functions for time series missing data statistics. While imputation in general is a well-known problem and widely covered by R packages, finding packages able to fill missing values in univariate time series is more complicated. The reason for this lies in the fact, that most imputation algorithms rely on inter-attribute correlations, while univariate time series imputation instead needs to employ time dependencies. This paper provides an introduction to the **imputeTS** package and its provided algorithms and tools. Furthermore, it gives a short overview about univariate time series imputation in R.

# **Introduction**

In almost every domain from industry [\(Billinton et al.,](#page-11-0) [1996\)](#page-11-0) to biology [\(Bar-Joseph et al.,](#page-10-0) [2003\)](#page-10-0), finance [\(Taylor,](#page-11-1) [2007\)](#page-11-1) up to social science [\(Gottman,](#page-11-2) [1981\)](#page-11-2) different time series data are measured. While the recorded datasets itself may be different, one common problem are missing values. Many analysis methods require missing values to be replaced with reasonable values up-front. In statistics this process of replacing missing values is called *imputation*.

Time series imputation thereby is a special sub-field in the imputation research area. Most popular techniques like Multiple Imputation [\(Rubin,](#page-11-3) [1987\)](#page-11-3), Expectation-Maximization [\(Dempster et al.,](#page-11-4) [1977\)](#page-11-4), Nearest Neighbor [\(Vacek and Ashikaga,](#page-11-5) [1980\)](#page-11-5) and Hot Deck [\(Ford,](#page-11-6) [1983\)](#page-11-6) rely on inter-attribute correlations to estimate values for the missing data. Since univariate time series do not possess more than one attribute, these algorithms cannot be applied directly. Effective univariate time series imputation algorithms instead need to employ the inter-time correlations.

On CRAN there are several packages solving the problem of imputation of multivariate data. Most popular and mature (among others) are **[AMELIA](https://CRAN.R-project.org/package=AMELIA)** [\(Honaker et al.,](#page-11-7) [2011\)](#page-11-7), **[mice](https://CRAN.R-project.org/package=mice)** [\(van Buuren and](#page-11-8) [Groothuis-Oudshoorn,](#page-11-8) [2011\)](#page-11-8), **[VIM](https://CRAN.R-project.org/package=VIM)** [\(Kowarik and Templ,](#page-11-9) [2016\)](#page-11-9) and **[missMDA](https://CRAN.R-project.org/package=missMDA)** [\(Josse and Husson,](#page-11-10) [2016\)](#page-11-10). However, since these packages are designed for multivariate data imputation only they do not work for univariate time series.

At the moment **[imputeTS](https://CRAN.R-project.org/package=imputeTS)** [\(Moritz,](#page-11-11) [2016a\)](#page-11-11) is the only package on CRAN that is solely dedicated to univariate time series imputation and includes multiple algorithms. Nevertheless, there are some other packages that include imputation functions as addition to their core package functionality. Most noteworthy being **[zoo](https://CRAN.R-project.org/package=zoo)** [\(Zeileis and Grothendieck,](#page-11-12) [2005\)](#page-11-12) and **[forecast](https://CRAN.R-project.org/package=forecast)** [\(Hyndman,](#page-11-13) [2016\)](#page-11-13). Both packages offer also some advanced time series imputation functions. The packages **[spacetime](https://CRAN.R-project.org/package=spacetime)** [\(Pebesma,](#page-11-14) [2012\)](#page-11-14), **[timeSeries](https://CRAN.R-project.org/package=timeSeries)** [\(Rmetrics Core Team et al.,](#page-11-15) [2015\)](#page-11-15) and **[xts](https://CRAN.R-project.org/package=xts)** [\(Ryan and Ulrich,](#page-11-16) [2014\)](#page-11-16) should also be mentioned, since they contain some very simple but quick time series imputation methods. For a broader overview about available time series imputation packages in R see also [\(Moritz et al.,](#page-11-17) [2015\)](#page-11-17). In this technical report we evaluate the performance of several univariate imputation functions in R on different time series.

This paper is structured as follows: Section Overview **[imputeTS](#page-0-0)** package gives an overview, about all features and functions included in the **imputeTS** package. This is followed by [Usage examples](#page-4-0) of the different provided functions. The paper ends with a [Conclusions](#page-10-1) section.

# <span id="page-0-0"></span>**Overview imputeTS package**

The **imputeTS** package can be found on CRAN and is an easy to use package that offers several utilities for 'univariate, equi-spaced, numeric time series'.

Univariate means there is just one attribute that is observed over time. Which leads to a sequence of single observations  $o_1$ ,  $o_2$ ,  $o_3$ , ...  $o_n$  at successive points  $t_1$ ,  $t_2$ ,  $t_3$ , ...  $t_n$  in time. Equi-spaced means, that time increments between successive data points are equal  $|t_1 - t_2| = |t_2 - t_3| = ... = |t_{n-1} - t_n|$ . Numeric means that the observations are measurable quantities that can be described as a number.

In the first part of this section, a general overview about all available functions and datasets is given.

This is followed by more detailed overviews about the three areas covered by the package: 'Plots & Statistics', 'Imputation' and 'Datasets'. Information about how to apply these functions and tools can be found later in the [Usage examples](#page-4-0) section.

#### **General overview**

As can be seen in Table [1,](#page-1-0) beyond several imputation algorithm implementations the package also includes plotting functions and datasets. The imputation algorithms can be divided into rather simple but fast approaches like mean imputation and more advanced algorithms that need more computation time like kalman smoothing on a structural model.

<span id="page-1-0"></span>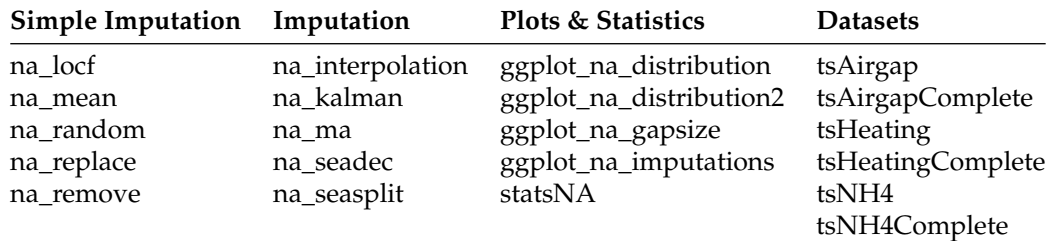

**Table 1:** General Overview imputeTS package

As a whole, the package aims to support the user in the complete process of replacing missing values in time series. This process starts with analyzing the distribution of the missing values using the statsNA function and the plots of ggplot\_na\_distribution, ggplot\_na\_intervals, ggplot\_na\_gapsize. In the next step the actual imputation can take place with one of the several algorithm options. Finally, the imputation results can be visualized with the ggplot\_na\_imputations function. Additionally, the package contains three datasets, each in a version with and without missing values, that can be used to test imputation algorithms.

## **Plots & Statistics functions**

<span id="page-1-1"></span>An overview about the available plots and statistics functions can be found in Table [2.](#page-1-1) To get a good impression what the plots look like section [Usage examples](#page-4-0) is recommended.

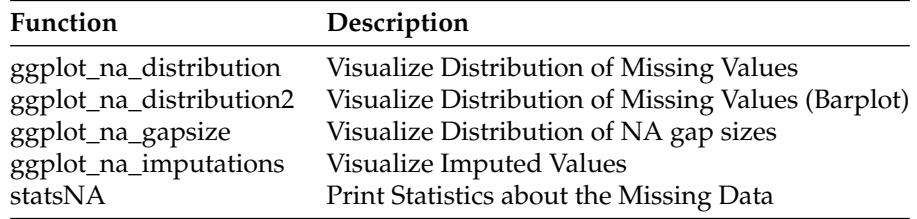

**Table 2:** Overview Plots & Statistics

The statsNA function calculates several missing data statistics of the input data. This includes overall percentage of missing values, absolute amount of missing values, amount of missing value in different sections of the data, longest series of consecutive NAs and occurrence of consecutive NAs. The ggplot\_na\_distribution function visualizes the distribution of NAs in a time series. This is done using a standard time series plot, in which areas with missing data are colored red. This enables the user to see at first sight where in the series most of the missing values are located. The ggplot\_na\_intervals function provides the same insights to users, but is designed for very large time series. This is necessary for time series with 1000 and more observations, where it is not possible to plot each observation as a single point. The ggplot\_na\_gapsize function provides information about consecutive NAs by showing the most common NA gap sizes in the time series. The ggplot\_na\_imputations function is designated for visual inspection of the results after applying an imputation algorithm. Therefore, newly imputed observations are shown in a different color than the rest of the series.

## <span id="page-2-2"></span>**Imputation functions**

An overview about all available imputation algorithms can be found in Table [3.](#page-2-0) Even if these functions are really easy applicable, some examples can be found later in section [Usage examples.](#page-4-0) More detailed information about the theoretical background of the algorithms can be found in the **imputeTS** manual [\(Moritz,](#page-11-18) [2016b\)](#page-11-18).

<span id="page-2-0"></span>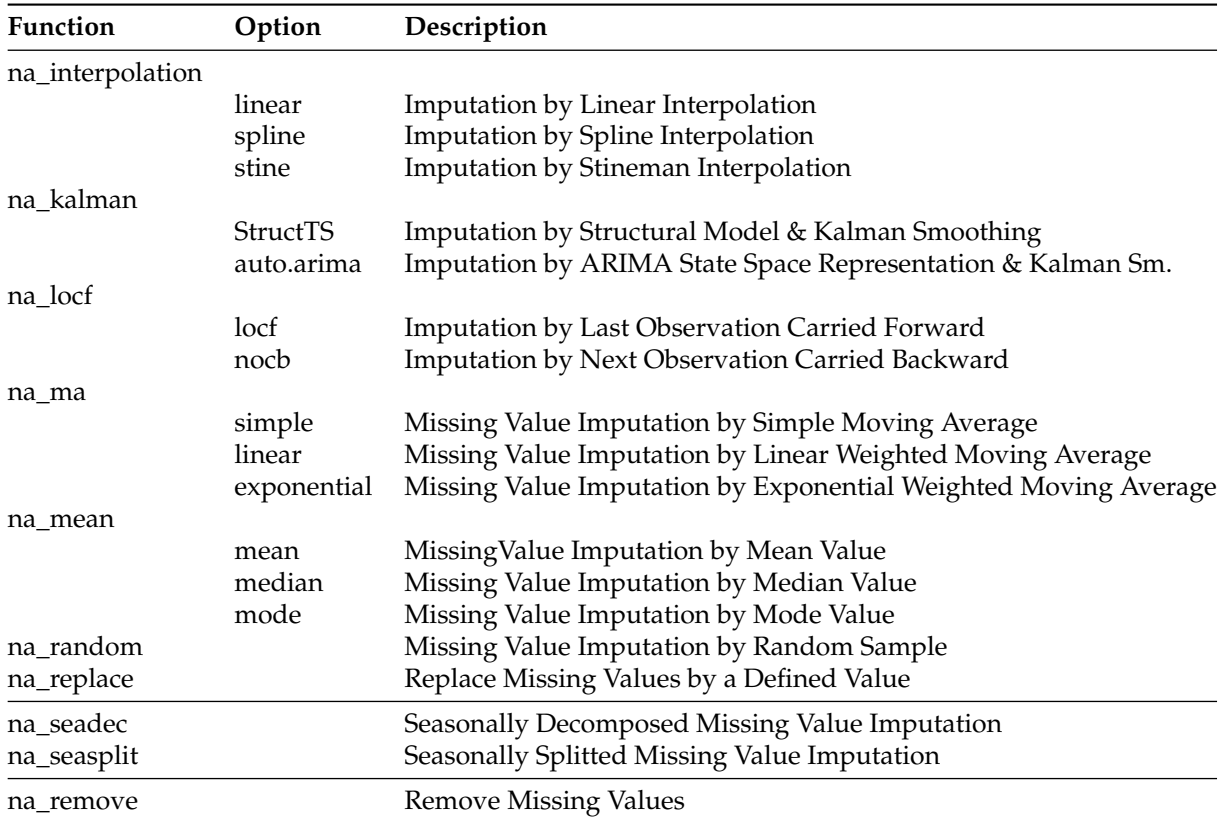

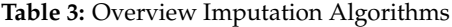

For convenience similar algorithms are available under one function name as parameter option. For example linear, spline and stineman interpolation are all included in the na\_interpolation function. The na\_mean, na\_locf, na\_replace, na\_random functions are all simple and fast. In comparison, na\_interpolation, na\_kalman, na\_ma, na\_seasplit, na\_seadec are more advanced algorithms that need more computation time. The na\_remove function is a special case, since it only deletes all missing values. Thus, it is not really an imputation function. It should be handled with care since removing observations may corrupt the time information of the series. The na\_seasplit and na\_seadec functions are as well exceptions. These perform seasonal split / decomposition operations as a preprocessing step. For the imputation itself, one out of the other imputation algorithms can be used (which one can be set as option). Looking at all available imputation methods, no single overall best method can be pointed out. Imputation performance is always very dependent on the characteristics of the input time series. Even imputation with mean values can sometimes be an appropriate method. For time series with a strong seasonality usually na\_kalman and na\_seadec / na\_seasplit perform best. In general, for most time series one algorithm out of na\_kalman, na\_interpolation and na\_seadec will yield the best results. Meanwhile, na\_random, na\_mean, na\_locf will be at the lower end accuracy wise for the majority of input time series.

#### <span id="page-2-1"></span>**Datasets**

As can be seen in Table [4,](#page-3-0) all three datasets are available in a version with missing data and in a complete version. The provided time series are designated as benchmark datasets for univariate time series imputation. They shall enable users to quickly compare and test imputation algorithms. Without these datasets the process of testing time series imputation algorithms would require to manually delete certain observations. The benchmark data simplifies this: imputation algorithms can directly be applied to the dataset versions with missing values, which then can be compared to the complete

<span id="page-3-1"></span>dataset versions afterwards. Since the time series are specified, researchers can use these to compare their algorithms against each other.

Reached RMSE or MAPE values on these datasets are easily understandable results to quote and compare against. Nevertheless, comparing algorithms using these fixed datasets can only be a first indicator of how well algorithms perform in general. Especially for the very short tsAirgap series (with just 13 NA values) random lucky guesses can considerably influence the results. A complete benchmark would include: 'Different missing data percentages', 'Different datasets', 'Different random seeds for missing data simulation'.

Overall there is a relatively small time series provided in tsAirgap, a medium one in tsNH4 and a large time series in tsHeating. The tsHeating and tsNH4 are both sensor data, while tsAirgap is count data.

<span id="page-3-0"></span>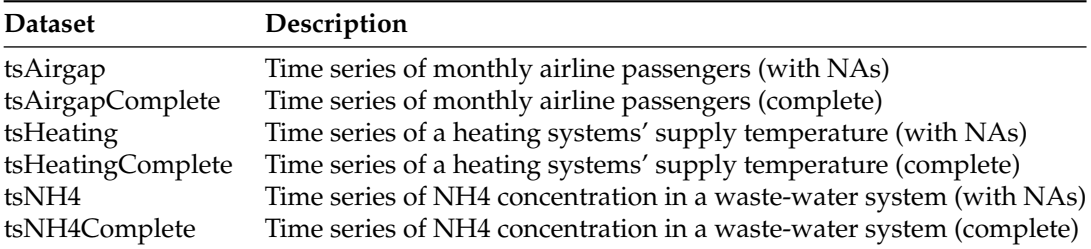

**Table 4:** Overview Datasets

### **tsAirgap**

The tsAirgap time series has 144 rows and the incomplete version includes 14 NA values. It represents the monthly totals of international airline passengers from 1949 to 1960. The time series originates from [Box et al.](#page-11-19) [\(2015\)](#page-11-19) and is a commonly used example in time series analysis literature. Originally known as 'AirPassengers' or 'airpass' this version is renamed to 'tsAirgap' in order improve differentiation from the complete series (gap signifies that NAs were introduced). The characteristics (strong trend, strong seasonal behavior) make the tsAirgap series a great example for time series imputation.

As already mentioned in order to use this series for comparing imputation algorithm results, there are two time series provided. One series without missing values (tsAirgapComplete), which can be used as ground truth. Another series with NAs, on which the imputation algorithms can be applied (tsAirgap). While the missing data for tsNH4 and tsHeating were each introduced according to patterns observed in very similar time series from the same source, the missing observations in tsAirgap were created based on general missing data patterns.

#### **tsNH4**

The tsNH4 time series has 4552 rows and the incomplete version includes 883 NA values. It represents the NH4 concentration in a waste-water system measured from 30.11.2010 - 16:10 to 01.01.2011 - 6:40 in 10 minute steps. The time series is derived from the dataset of the Genetic and Evolutionary Computation Conference (GECCO) Industrial Challenge 20[1](#page-0-1)4  $^1$ .

As already mentioned in order to use this series for comparing imputation algorithm results, there are two time series provided. One series without missing values (tsNH4Complete), which can be used as ground truth. Another series with NAs (tsNH4), on which the imputation algorithms can be applied. The pattern for the NA occurrence was derived from the same series / sensors, but from an earlier time interval. Thus, it is a very realistic missing data pattern. Beware, since the time series has a lot of observations, some of the more complex algorithms like na\_kalman will need some time till they are finished.

#### **tsHeating**

The tsHeating time series has 606837 rows and the incomplete version includes 57391 NA values. It represents a heating systems' supply temperature measured from 18.11.2013 - 05:12:00 to 13.01.2015 - 15:08:00 in 1 minute steps. The time series originates from the GECCO Industrial Challenge [2](#page-0-1)015<sup>2</sup>. This was a challenge about 'Recovering missing information in heating system operating data'. Goal was to impute missing values in heating system sensor data as accurate as possible.

As already mentioned in order to use this series for comparing imputation algorithm results, there are two time series provided. One series without missing values (tsHeatingComplete), which can be used

<sup>1</sup><http://www.spotseven.de/gecco-challenge/gecco-challenge-2014/>

<sup>2</sup><http://www.spotseven.de/gecco-challenge/gecco-challenge-2015/>

as ground truth. Another series with NAs (tsHeating), on which the imputation algorithms can be applied. The NAs thereby were inserted according to patterns found in similar time series. According to patterns found / occurring in other heating systems. Beware, since it is a very large time series, some of the more complex algorithms like na\_kalman may need up to several days to complete on standard hardware.

# <span id="page-4-0"></span>**Usage examples**

To start working with the **imputeTS** package, install either the stable version from CRAN or the development version from GitHub (<https://github.com/SteffenMoritz/imputeTS>). The stable version from CRAN is hereby recommended.

#### **Imputation algorithms**

All imputation algorithms are used the same way. Input has to be either a numeric time series or a numeric vector. As output, a version of the input data with all missing values replaced by imputed values is returned. Here is a small example, to show how to use the imputation algorithms. (all imputation functions start with na\_'algorithm name')

For this we first need to create an example input series with missing data.

# Create a short example time series with missing values  $x \le -t s(c(1, 2, 3, 4, 5, 6, 7, 8, NA, NA, 11, 12))$ 

On this time series we can apply different imputation algorithms. We start with using na\_mean, which substitutes the NAs with mean values.

# Impute the missing values with na\_mean na\_mean(x)

[1] 1.0 2.0 3.0 4.0 5.0 6.0 7.0 8.0 **5.9 5.9** 11.0 12.0

Most of the functions also have additional options that provide further algorithms (of the same algorithm category). In the example below it can be seen that na\_mean can also be called with option="median", which substitutes the NAs with median values.

# Impute the missing values with na\_mean using option median na\_mean(x, option="median")

[1] 1.0 2.0 3.0 4.0 5.0 6.0 7.0 8.0 **5.5 5.5** 11.0 12.0

While na\_interpolation and all other imputation functions are used the same way, the results produced may be different. As can be seen below, for this series linear interpolation gives more reasonable results.

# Impute the missing values with na\_interpolation na\_interpolation(x)

[1] 1 2 3 4 5 6 7 8 **9 10** 11 12

For longer and more complex time series (with trend and seasonality) than in this example it is always a good idea to try na\_kalman and na\_seadec, since these functions very often produce the best results. These functions are called the same easy way as all other imputation functions.

Here is a usage example for the na\_kalman function applied on the tsAirgap (described in [2.2.4\)](#page-2-1) time series. As can be seen in Figure [1,](#page-5-0) na\_kalman provides really good results for this series, which contains a strong seasonality and a strong trend.

```
# Impute the missing values with na_kalman
# (tsAirgap is an example time series provided by the imputeTS package)
imp <- na_kalman(tsAirgap)
```
#Code for visualization ggplot\_na\_imputations(tsAirgap, imp, tsAirgapComplete)

<span id="page-5-0"></span>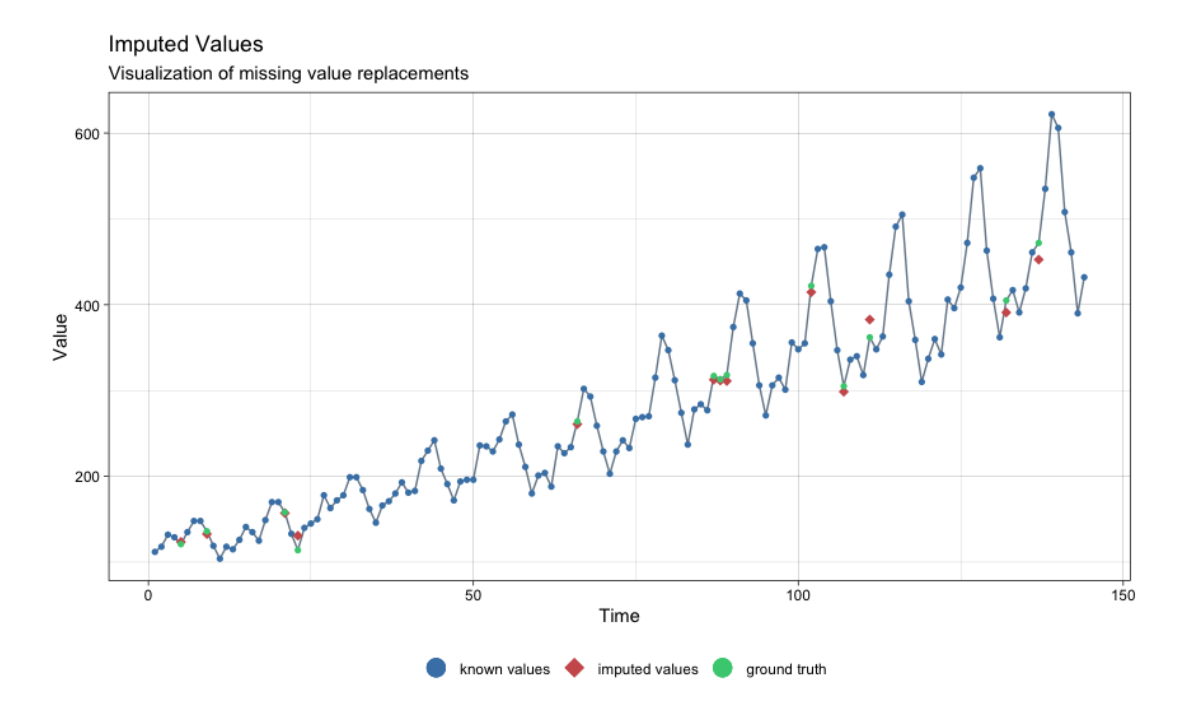

**Figure 1:** Results of imputation with na\_kalman compared to real values

## **ggplot\_na\_distribution**

This function visualizes the distribution of missing values within a time series. Therefore, the time series is plotted and whenever a value is NA the background is colored differently. This gives a nice overview, where in the time series most of the missing values occur. An example usage of the function can be seen below (for the plot see Figure [2\)](#page-5-1).

```
# Example Code 'ggplot_na_distribution'
# (tsAirgap is an example time series provided by the imputeTS package)
```
# Visualize the missing values in this time series ggplot\_na\_distribution(tsAirgap)

<span id="page-5-1"></span>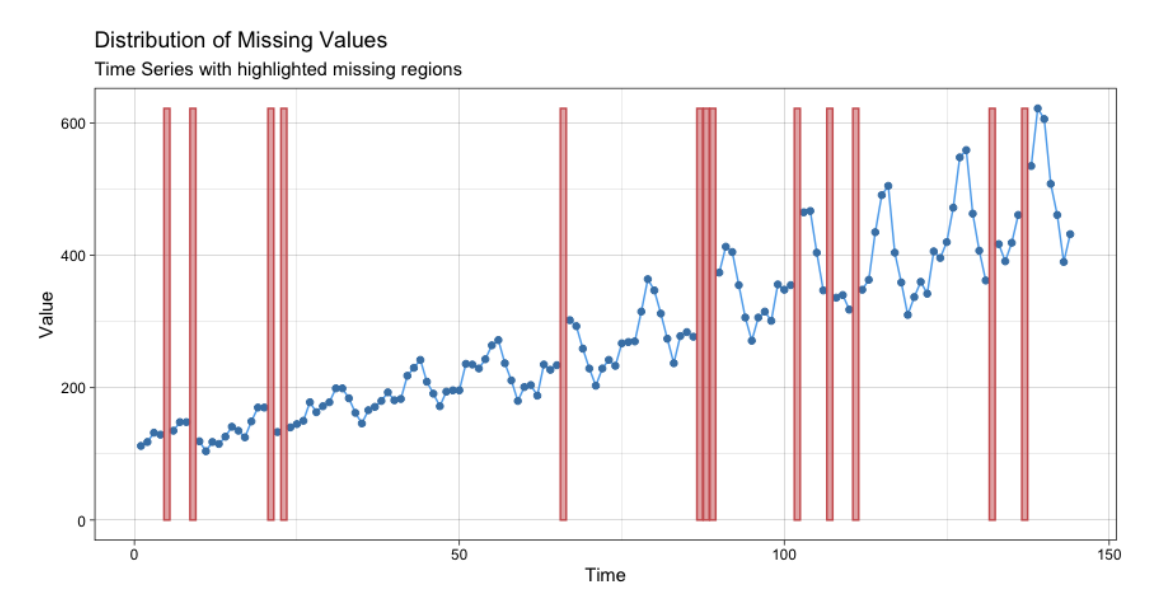

**Figure 2:** Example for ggplot\_na\_distribution

As can be seen in Figure [2,](#page-5-1) in areas with missing data the background is colored red. The whole plot is pretty much self-explanatory. The plotting function itself needs no further configuration parameters, nevertheless it allows passing through of plot parameters (via ...).

## **ggplot\_na\_distribution2**

This function also visualizes the distribution of missing values within a time series. This is done as a barplot, which is especially useful if the time series would otherwise be too large to be plotted. Multiple observations for time intervals are grouped together and represented as bars. For these intervals, information about the amount of missing values are shown. An example usage of the function can be seen below (for the plot see Figure [3\)](#page-6-0).

# Example Code 'ggplot\_na\_distribution2'

# (tsHeating is an example time series provided by the imputeTS package)

# Visualize the missing values in this time series ggplot\_na\_distribution2(tsNH4)

<span id="page-6-0"></span>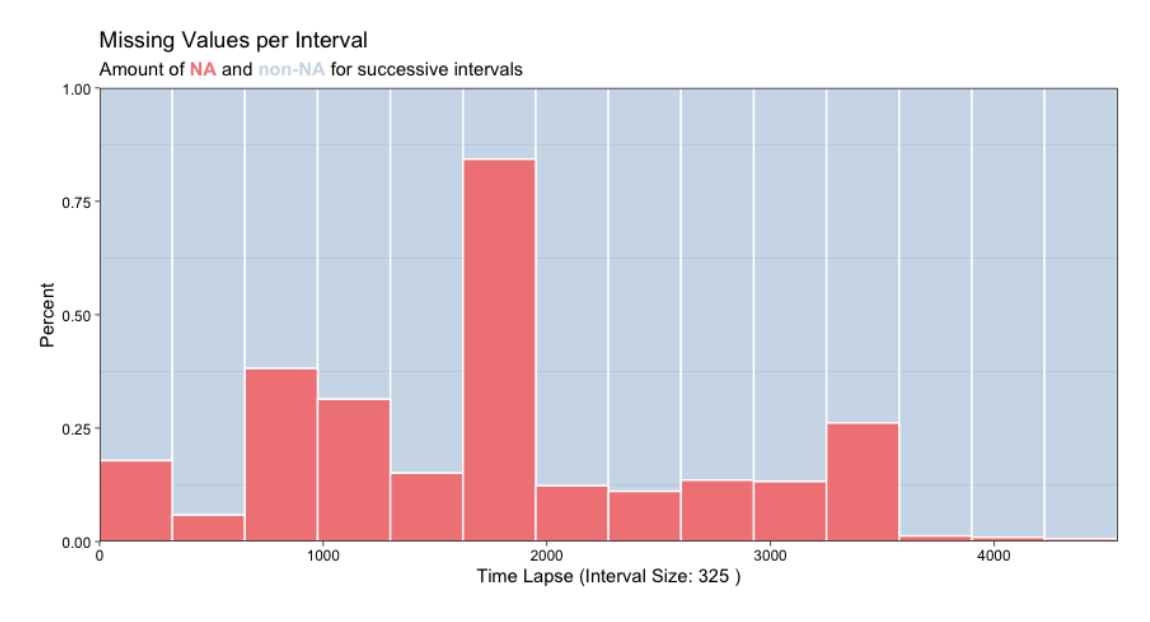

**Figure 3:** Example for ggplot\_na\_distribution2

As can be seen in the x-axis of Figure [3,](#page-6-0) the tsHeating series is with over 600.000 observations a very large time series. While the missing values in the tsAirgap series (144 observations) can be visualized with ggplot\_na\_distribution like in Figure [2,](#page-5-1) this would for sure not work out for tsHeating. There just isn't enough space for 600.000 single consecutive observations/points in the plotting area. The ggplot\_na\_intervals function solves this problem. Multiple observations are grouped together in intervals. The 'breaks' parameter in the example defines that there should be 20 intervals used. This means every interval in Figure [3](#page-6-0) represents approximately 30.000 observations. The first five intervals are completely green, which means there are no missing values present. This means from observation 1 up to observation 150.000 there are no missing values in the data. In the middle and at the end of the series there are several intervals each having around 40% of missing data. This means in these intervals 12.000 out of 30.000 observation are NA. All in all, the plot is able to give a nice but rough overview about the NA distribution in very large time series.

#### **ggplot\_na\_gapsize**

This plotting function can be used to visualize how often different NA gaps (NAs in a row) occur in a time series. The function shows this information as a ranking. This ranking can be ordered by total NAs gap sizes account for (number occurrence gap size \* gap length) or just by the number of occurrences of gap sizes. In the end the results can be read like this: In time series  $x$ , 3 NAs in a row

occur most often with 20 occurrences, 6 NAs in a row occur 2nd most with 5 occurrences, 2 NAs in a row occur 3rd most with 3 occurrences. An example usage of the function can be seen below(for the plot see Figure [4\)](#page-7-0).

```
# Example Code 'ggplot_na_gapsize'
# (tsNH4 is an example time series provided by the imputeTS package)
```

```
# Visualize the top gap sizes / NAs in a row
ggplot_na_gapsize(tsNH4)
```
Occurrence of gap sizes

<span id="page-7-0"></span>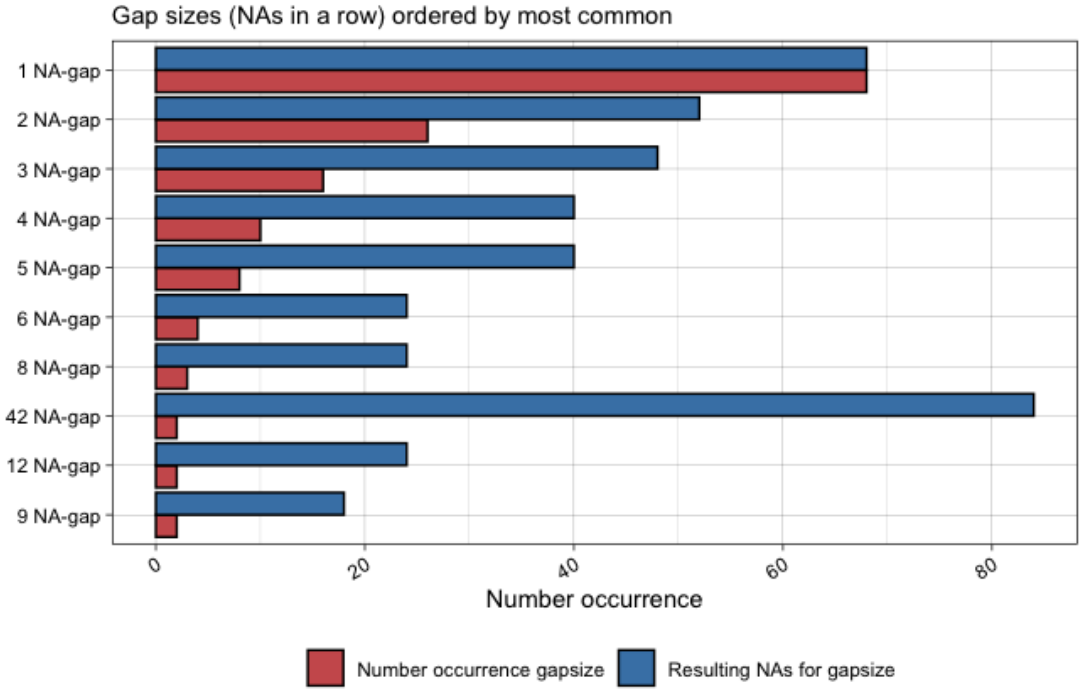

**Figure 4:** Example for ggplot\_na\_gapsize

The example plot (Figure [4\)](#page-7-0) reads the following: In the time series tsNH4 gap size 157 occurs just 1 time, but makes up for most NAs of all gap sizes (157 NAs). A gap size of 91 (91 NAs in a row) also occurs just once, but makes up for 2nd most NAs (91 NAs). A gap size of 42 occurs two times in the time series, which leads to 3rd most overall (84 NAs). A gap size of one (no other NAs before or behind the NA) occurs 68 times, which makes this 4th in overall NAs (68 NAs).

## **ggplot\_na\_imputations**

This plot can be used, to visualize the imputed values for a time series. Therefore, the imputed values (filled NA gaps) are shown in a different color than the other values. The function is used as below and Figure [5](#page-8-0) shows the output.

# Example Code 'ggplot\_na\_imputations' # (tsAirgap is an example time series provided by the imputeTS package) # Step 1: Perform imputation for x using na\_mean tsAirgap.imp <- na\_mean(tsAirgap) # Step 2: Visualize the imputed values in the time series ggplot\_na\_imputations(tsAirgap, tsAirgap.imp)

The visual inspection of Figure [5](#page-8-0) indicates, that the imputed values (red) do not fit very well in the tsAirgap series. This is caused by na\_mean being used for imputation of a series with a strong trend. The plotting function enables users to quickly detect such problems in the imputation results. If the ground truth is known for the imputed values, this information can also be added to the plot. The plotting function itself needs no further configuration parameters. Nevertheless, it allows passing through of plot parameters (via ...).

<span id="page-8-0"></span>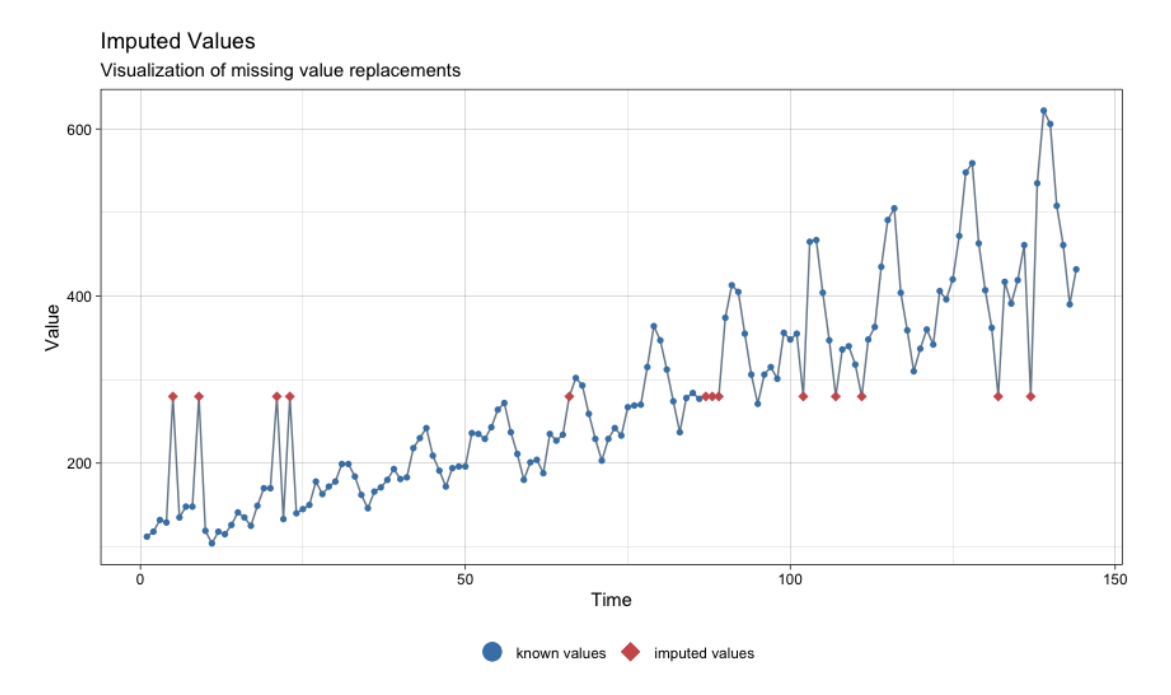

**Figure 5:** Example for ggplot\_na\_imputations

# **statsNA**

The statsNA function prints summary stats about the distribution of missing values in univariate time series. Here is a short explanation about the information it gives:

- Length of time series Number of observations in the time series (including NAs)
- Number of Missing Values Number of missing values in the time series
- Percentage of Missing Values Percentage of missing values in the time series
- Stats for Bins Number/percentage of missing values for the split into bins
- Longest NA gap Longest series of consecutive missing values (NAs in a row) in the time series
- Most frequent gap size Most frequent occurring series of missing values in the time series
- Gap size accounting for most NAs he series of consecutive missing values that accounts for most missing values overall in the time series
- Overview NA series Overview about how often each series of consecutive missing values occurs. Series occurring 0 times are skipped

The function is used as below and Figure [6](#page-9-0) shows the output.

# Example Code 'statsNA' # (tsNH4 is an example time series provided by the imputeTS package)

```
# Print stats about the missing data
statsNA(tsNH4)
```

```
> statsNA(x)[1] "Length of time series:"<br>[1] 4552
[1] "Number of Missing Values:"
[1] 883[1] "Percentage of Missing Values:"<br>[1] "19.4%"<br>[1] "19.4%"
[1] "---------------------------<br>[1] "stats for Bins"<br>[1] " Bin 1 (1138 values from 1 to 1138) :<br>[1] " Bin 2 (1138 values from 1139 to 2276) :<br>[1] " Bin 3 (1138 values from 2277 to 3414) :<br>[1] " Bin 4 (1138 values from 341
                                                                                                            233 NAs (20.5%)"
                                                                                                             433 NAS (38%)"
                                                                                                                135 NAS (11.9%)82 NAs (7.21%)
[1] Bin 4 (1150 values 110m<br>[1] "-------------------------"
[1] "Longest NA gap (series of consecutive NAs)"<br>[1] "157 in a row"<br>[1] "---------------------------"
[1] "-------------------------"<br>[1] "Most frequent gap size (series of consecutive NA series)"<br>[1] "1 NA in a row (occuring 68 times)"<br>[1] "--------------------------"
[1] ----------------------------<br>[1] "Gap size accounting for most NAs"<br>[1] "157 NA in a row (occuring 1 times, making up for overall 157 NAs)"<br>[1] "-------------------------"
[1] "Overview NA series"<br>[1] " 1 NA in a row: 68 times"<br>[1] " 2 NA in a row: 26 times"
[1] "2 NA in a row: 26 times"<br>[1] "3 NA in a row: 16 times"<br>[1] "4 NA in a row: 10 times"<br>[1] "5 NA in a row: 8 times"<br>[1] "6 NA in a row: 4 times"<br>[1] "7 NA in a row: 2 times"
```
**Figure 6:** Excerpt of statsNA output

## **Datasets**

Using the datasets is self-explanatory, after the package is loaded they are directly available and usable under their name. No call of data() is needed. For every dataset there is always a complete version (without NAs) and an incomplete version (containing NAs) available.

```
# Example Code to use tsAirgap dataset
library("imputeTS")
tsAirgap
```
## $>$  tsAirgap

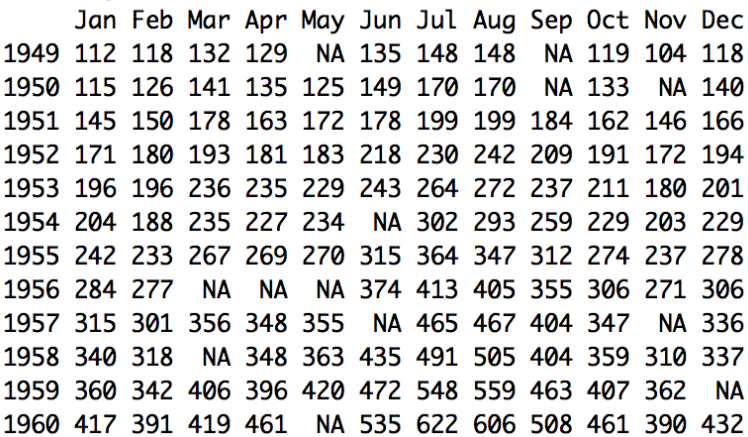

**Figure 7:** Example tsAirgap time series

# <span id="page-10-1"></span>**Conclusions**

Missing data is a very common problem for all kinds of data. However, in case of univariate time series most standard algorithms and existing functions within R packages cannot be applied. This paper presented the **imputeTS** package that provides a collection of algorithms and tools especially tailored to this task. Using example time series, we illustrated the ease of use and the advantages of the provided functions. Simple algorithms as well as more complicated ones can be applied in the same simple and user-friendly manner.

The functionality provided makes the **imputeTS** package a good choice for preprocessing of time series ahead of further analysis steps that require complete absence of missing values.

Future research and development plans for forthcoming versions of the package include adding additional time series algorithm options to choose from.

# **Acknowledgment**

Parts of this work have been developed in the project '*IMProvT: Intelligente Messverfahren zur Prozessoptimierung von Trinkwasserbereitstellung und -verteilung*' (reference number: 03ET1387A). Kindly supported by the Federal Ministry of Economic Affairs and Energy of the Federal Republic of Germany.

> Supported by: **Federal Ministry** for Economic Affairs and Energy

on the basis of a decision by the German Bundestag

# **Bibliography**

<span id="page-10-0"></span>Z. Bar-Joseph, G. K. Gerber, D. K. Gifford, T. S. Jaakkola, and I. Simon. Continuous representations of time-series gene expression data. *Journal of Computational Biology*, 10(3-4):341–356, 2003. [[p1\]](#page-0-2)

- <span id="page-11-0"></span>R. Billinton, H. Chen, and R. Ghajar. Time-series models for reliability evaluation of power systems including wind energy. *Microelectronics Reliability*, 36(9):1253–1261, 1996. [[p1\]](#page-0-2)
- <span id="page-11-19"></span>G. E. Box, G. M. Jenkins, G. C. Reinsel, and G. M. Ljung. *Time Series Analysis: Forecasting and Control*. John Wiley & Sons, 2015. [[p4\]](#page-3-1)
- <span id="page-11-4"></span>A. P. Dempster, N. M. Laird, and D. B. Rubin. Maximum likelihood from incomplete data via the EM algorithm. *Journal of the royal statistical society. Series B (methodological)*, pages 1–38, 1977. [[p1\]](#page-0-2)
- <span id="page-11-6"></span>B. L. Ford. An Overview of Hot-Deck Procedures. *Incomplete data in sample surveys*, 2(Part IV):185–207, 1983. [[p1\]](#page-0-2)
- <span id="page-11-2"></span>J. M. Gottman. *Time-series analysis: A comprehensive introduction for social scientists*, volume 400. Cambridge University Press Cambridge, 1981. [[p1\]](#page-0-2)
- <span id="page-11-7"></span>J. Honaker, G. King, and M. Blackwell. Amelia II: A Program for Missing Data. *Journal of Statistical Software*, 45(7):1–47, 2011. URL <http://www.jstatsoft.org/v45/i07/>. [[p1\]](#page-0-2)
- <span id="page-11-13"></span>R. J. Hyndman. *forecast: Forecasting functions for time series and linear models*, 2016. URL [http://github.](http://github.com/robjhyndman/forecast) [com/robjhyndman/forecast](http://github.com/robjhyndman/forecast). R package version 7.3. [[p1\]](#page-0-2)
- <span id="page-11-10"></span>J. Josse and F. Husson. missMDA: A Package for Handling Missing Values in Multivariate Data Analysis. *Journal of Statistical Software*, 70(1):1–31, 2016. doi: 10.18637/jss.v070.i01. [[p1\]](#page-0-2)
- <span id="page-11-9"></span>A. Kowarik and M. Templ. Imputation with the R package VIM. *Journal of Statistical Software*, 74(7): 1–16, 2016. doi: 10.18637/jss.v074.i07. [[p1\]](#page-0-2)
- <span id="page-11-11"></span>S. Moritz. *imputeTS: Time Series Missing Value Imputation*, 2016a. URL [http://CRAN.R-project.org/](http://CRAN.R-project.org/package=imputeTS) [package=imputeTS](http://CRAN.R-project.org/package=imputeTS). R package version 1.7. [[p1\]](#page-0-2)
- <span id="page-11-18"></span>S. Moritz. *package imputeTS*, 2016b. URL [http://cran.r-project.org/web/packages/imputeTS/](http://cran.r-project.org/web/packages/imputeTS/imputeTS.pdf) [imputeTS.pdf](http://cran.r-project.org/web/packages/imputeTS/imputeTS.pdf). R package version 1.7. [[p3\]](#page-2-2)
- <span id="page-11-17"></span>S. Moritz, A. Sardá, T. Bartz-Beielstein, M. Zaefferer, and J. Stork. Comparison of different Methods for Univariate Time Series Imputation in R. *ArXiv e-prints*, Oct. 2015. [[p1\]](#page-0-2)
- <span id="page-11-14"></span>E. Pebesma. spacetime: Spatio-Temporal Data in R. *Journal of Statistical Software*, 51(7):1–30, 2012. URL <http://www.jstatsoft.org/v51/i07/>. [[p1\]](#page-0-2)
- <span id="page-11-15"></span>Rmetrics Core Team, D. Wuertz, T. Setz, and Y. Chalabi. *timeSeries: Rmetrics - Financial Time Series Objects*, 2015. URL <https://CRAN.R-project.org/package=timeSeries>. R package version 3022.101.2. [[p1\]](#page-0-2)
- <span id="page-11-3"></span>D. B. Rubin. *Multiple imputation for nonresponse in surveys*. New York: Wiley, 1987. [[p1\]](#page-0-2)
- <span id="page-11-16"></span>J. A. Ryan and J. M. Ulrich. *xts: eXtensible Time Series*, 2014. URL [https://CRAN.R-project.org/](https://CRAN.R-project.org/package=xts) [package=xts](https://CRAN.R-project.org/package=xts). R package version 0.9-7. [[p1\]](#page-0-2)
- <span id="page-11-1"></span>S. J. Taylor. *Modelling financial time series (second edition)*. World Scientific Publishing, 2007. [[p1\]](#page-0-2)
- <span id="page-11-5"></span>P. Vacek and T. Ashikaga. An examination of the nearest neighbor rule for imputing missing values. *Proc. Statist. Computing Sect., Amer. Statist. Ass*, pages 326–331, 1980. [[p1\]](#page-0-2)
- <span id="page-11-8"></span>S. van Buuren and K. Groothuis-Oudshoorn. mice: Multivariate Imputation by Chained Equations in R. *Journal of Statistical Software*, 45(3):1–67, 2011. URL <http://www.jstatsoft.org/v45/i03/>. [[p1\]](#page-0-2)
- <span id="page-11-12"></span>A. Zeileis and G. Grothendieck. zoo: S3 Infrastructure for Regular and Irregular Time Series. *Journal of Statistical Software*, 14(6):1–27, 2005. URL <http://www.jstatsoft.org/v14/i06/>. [[p1\]](#page-0-2)

*Steffen Moritz Cologne University of Applied Sciences Cologne, Germany* [steffen.moritz10@gmail.com](mailto:steffen.moritz10@gmail.com)

*Thomas Bartz-Beielstein Cologne University of Applied Sciences Cologne, Germany* [bartz.beielstein@th-koeln.de](mailto:bartz.beielstein@th-koeln.de)